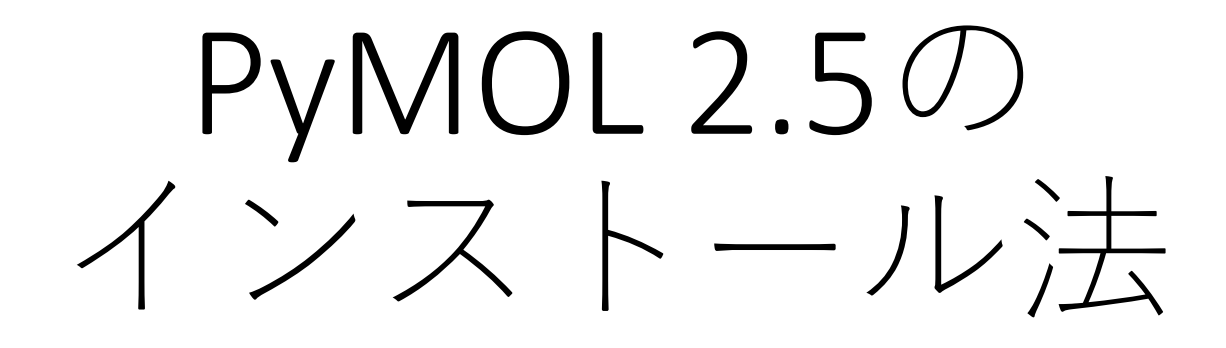

蛋白質研究奨励会 研究員・大阪大 生命機能研究科招へい准教授 川端 猛 2021/08/03

## PyMOL2.5の配布法・ライセンスの種類

PyMOLは、オープンソースの分子ビューアソフトで、現在はSchrödinger社によっ て開発・管理が行われています。配布には、オープンソース版とIncentive PyMOL に分かれています。Incentive PyMOLにはいくつかのライセンスの種類があります。

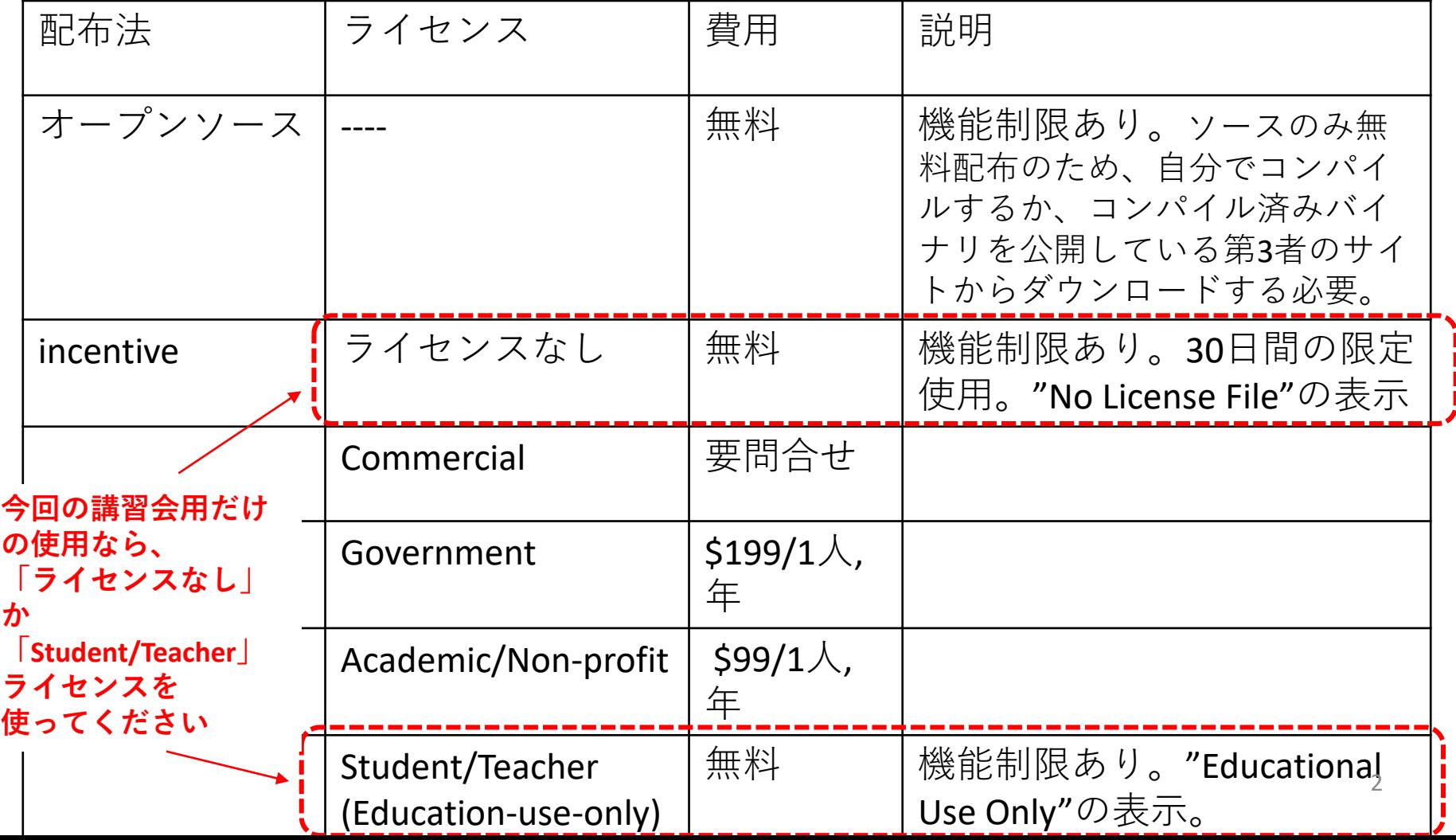

## 本気で研究に使う場合は、 ライセンスの購入を推奨いたします

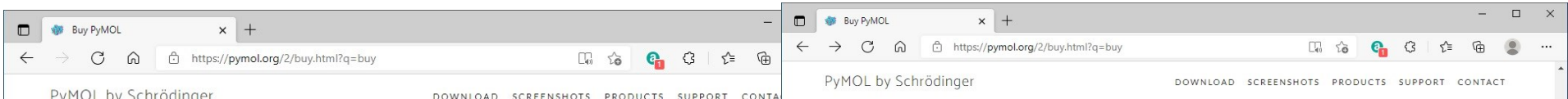

#### Academic and Non-Profit Price List

Prices for academic and non-profit use. Professional usage may include use of PyMOL by commercial scientists non-profit projects and publications outside the scope of their employment. However, usage within your scope employment at a for-profit company warrants a commercial purchase by your employer.

Professional-class individual subscriptions are associated with and follow individual scientists, not their instituti and are nontransferable.

All prices listed are for direct purchase only (no resellers).

to determine if your institution has a site-wide PyMOL Subscriber before purchasing a subscription.

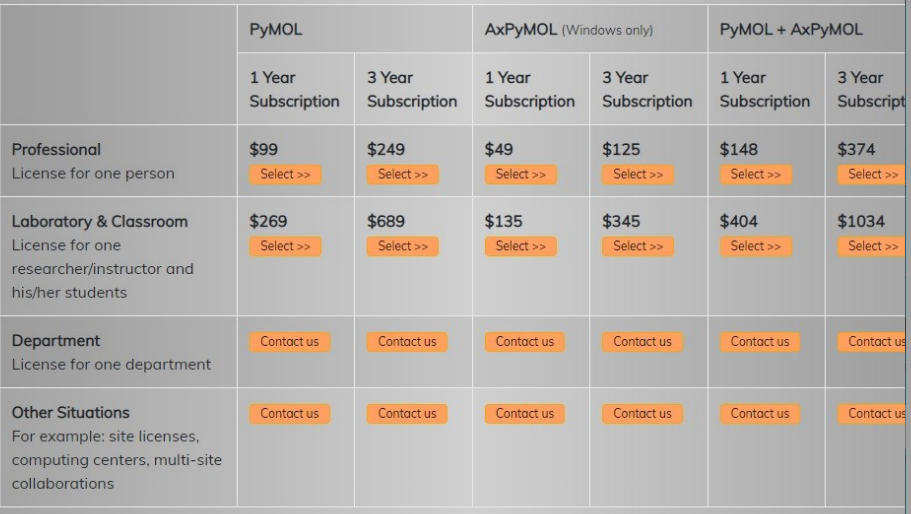

#### Government Purchasing

Prices for government use. Professional usage may include use of PyMOL by commercial scientists in non-profit projects and publications outside the scope of their employment. However, usage within your scope of employment at a for-profit company warrants a commercial purchase by your employer.

Professional-class individual subscriptions are associated with and follow individual scientists, not their institutions, and are nontransferable.

All prices listed are for direct purchase only (no resellers).

to determine if your institution has a site-wide PyMOL Subscriber before purchasing a subscription.

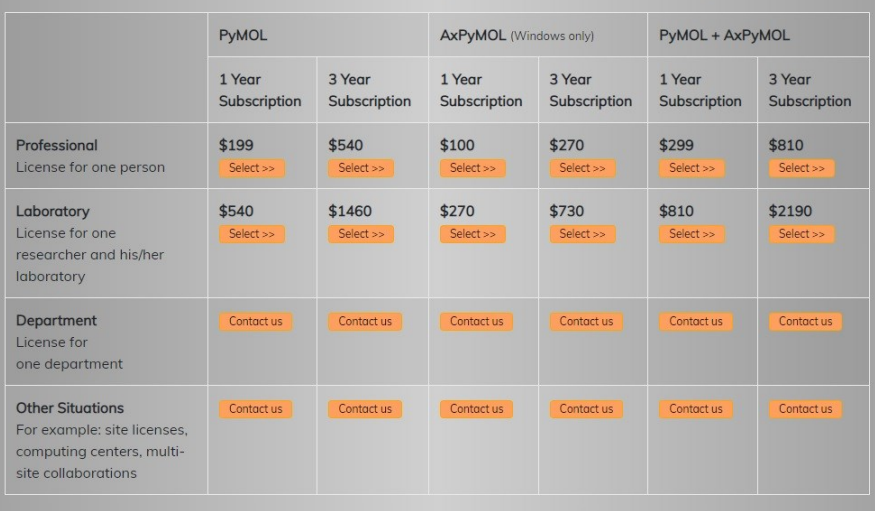

3

## 有償ライセンスIncentive版とそれ以外の機能の違い

#### **FYIVIUL FIOQUOL COMPANSON IVIANIX BUY PyMOL**

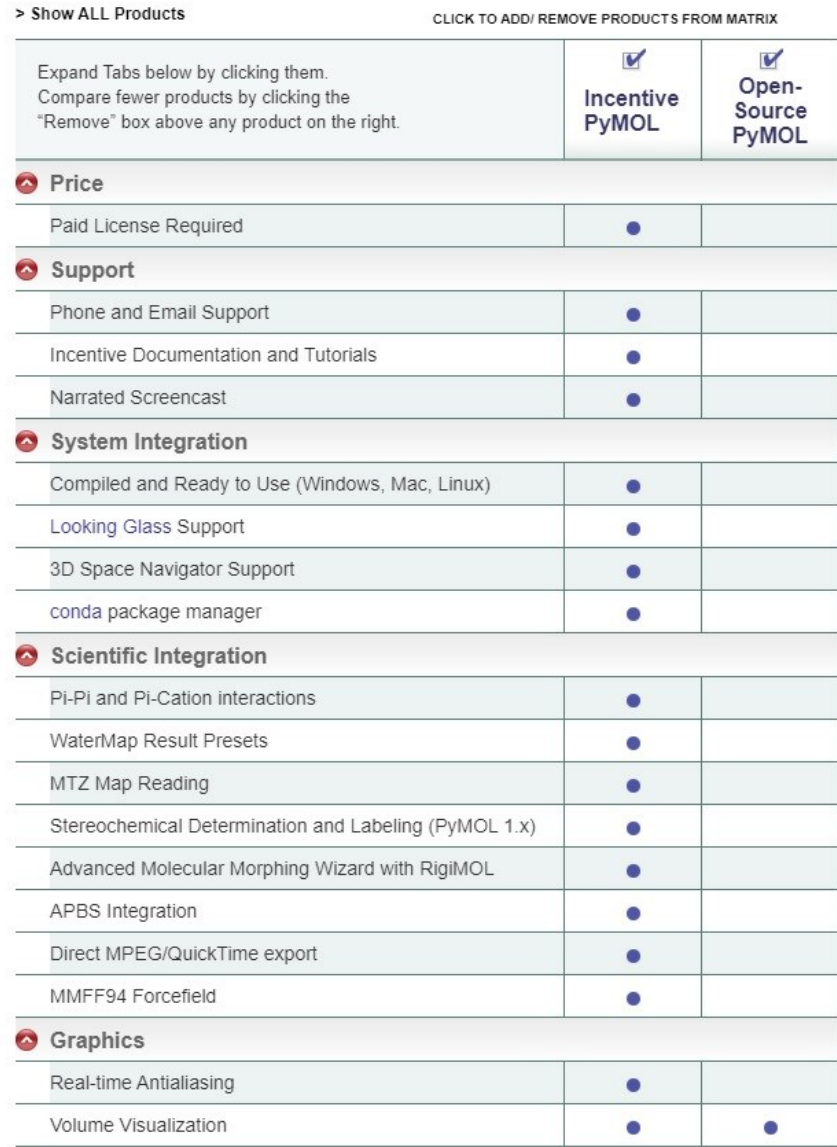

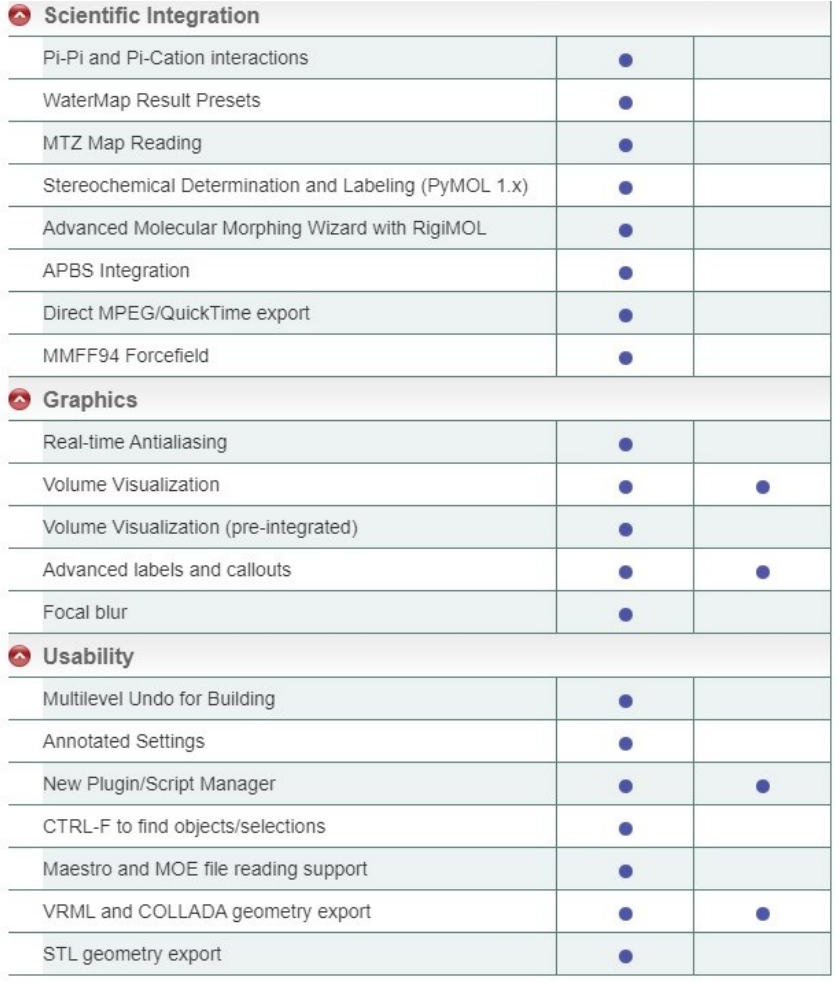

※今回の講習会では、有償ライセンス、 Incentive版だけの機能は使いません。

# インストール(Windowsの場合)[1]

 $\leftarrow$   $\rightarrow$  C @

# $\frac{(1)$  <https://pymol.org/2/> (2)

↑ https://pymol.org/2/ ⋒

#### PyMOL by Schrödinger

PyMOL by Schrödinger DOWNLO

PyMOL is a user-sponsored molecular visualization system on an open-source foundation, maintained and distributed by Schrödinger.

> We are happy to introduce PyMOL 2.5!

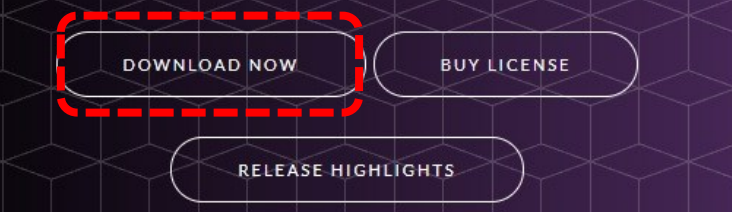

### Download PyMOL  $2.5$

 $\times$  +

← https://pymol.org/2/

Installation Instructions

**Existing users:** 

 $\blacktriangleright$ 

 $\Box$ 

 $\times$ 

DOWNLOAD SCREENSHOTS PRODUCTS SUPPORT CONTACT

5

Version 2.5.1 - Updated July 1st 2021 For previous ver

These bundles include Python 3.7

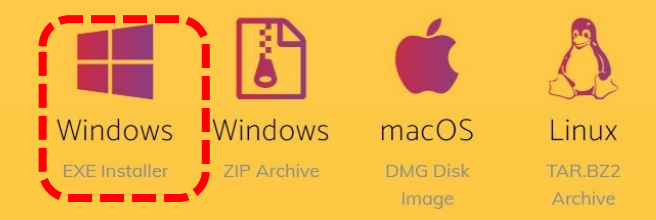

Or install from the Schrodinger Anaconda Channel conda install -c schrodinger pymol-bundle

New users:

# インストール(Windowsの場合)[2]

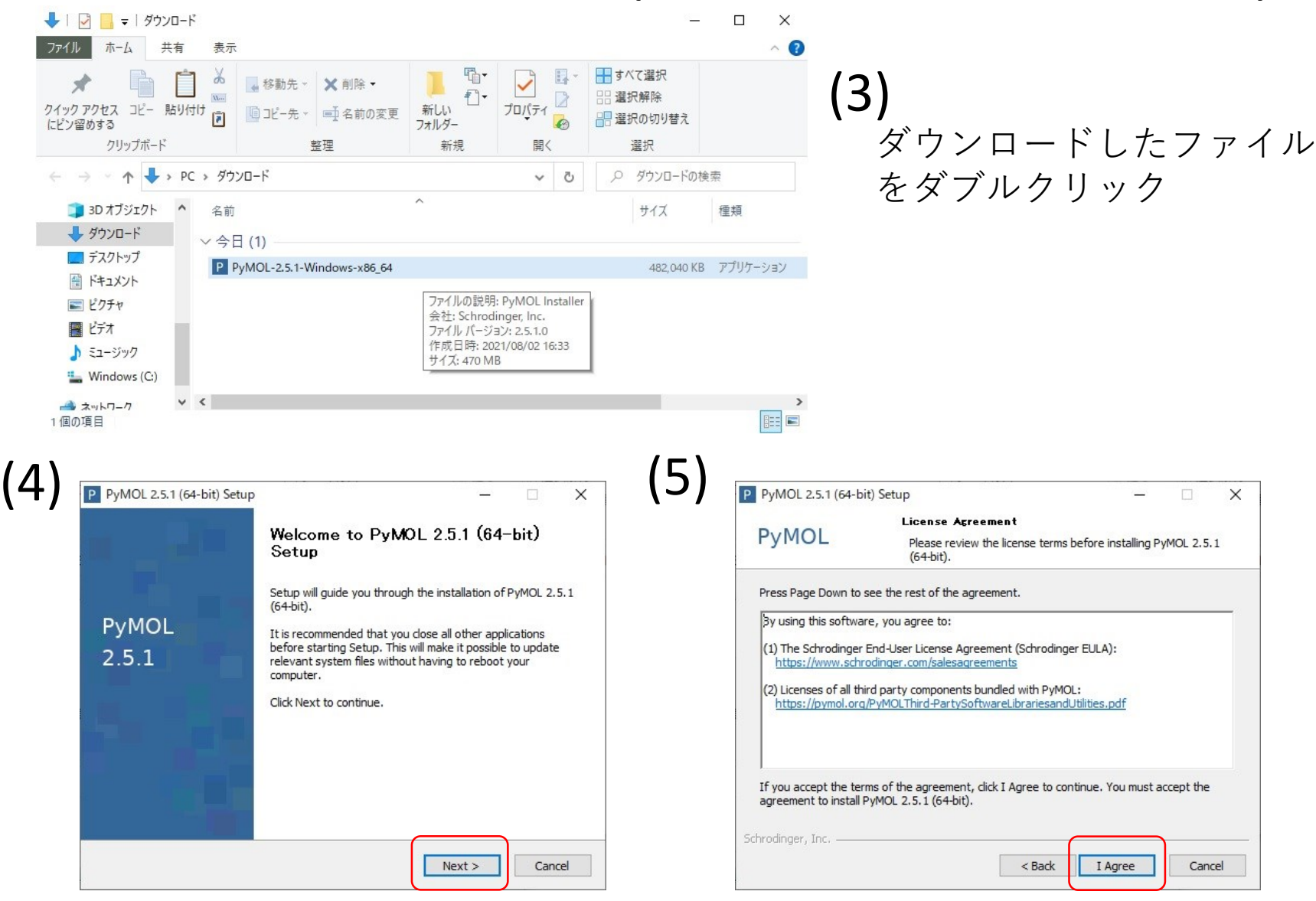

# インストール(Windowsの場合)[3]

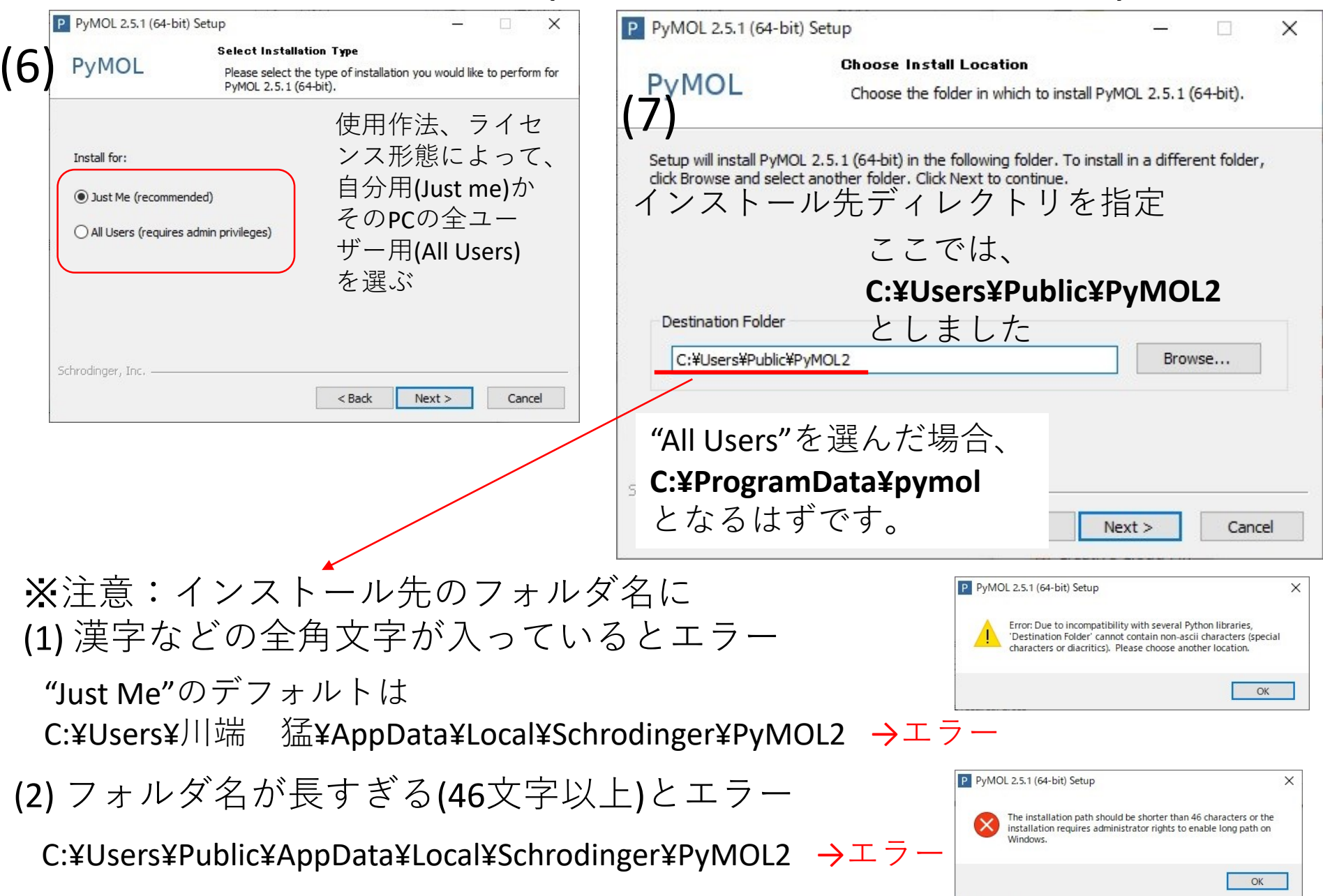

# インストール(Windowsの場合)[4]

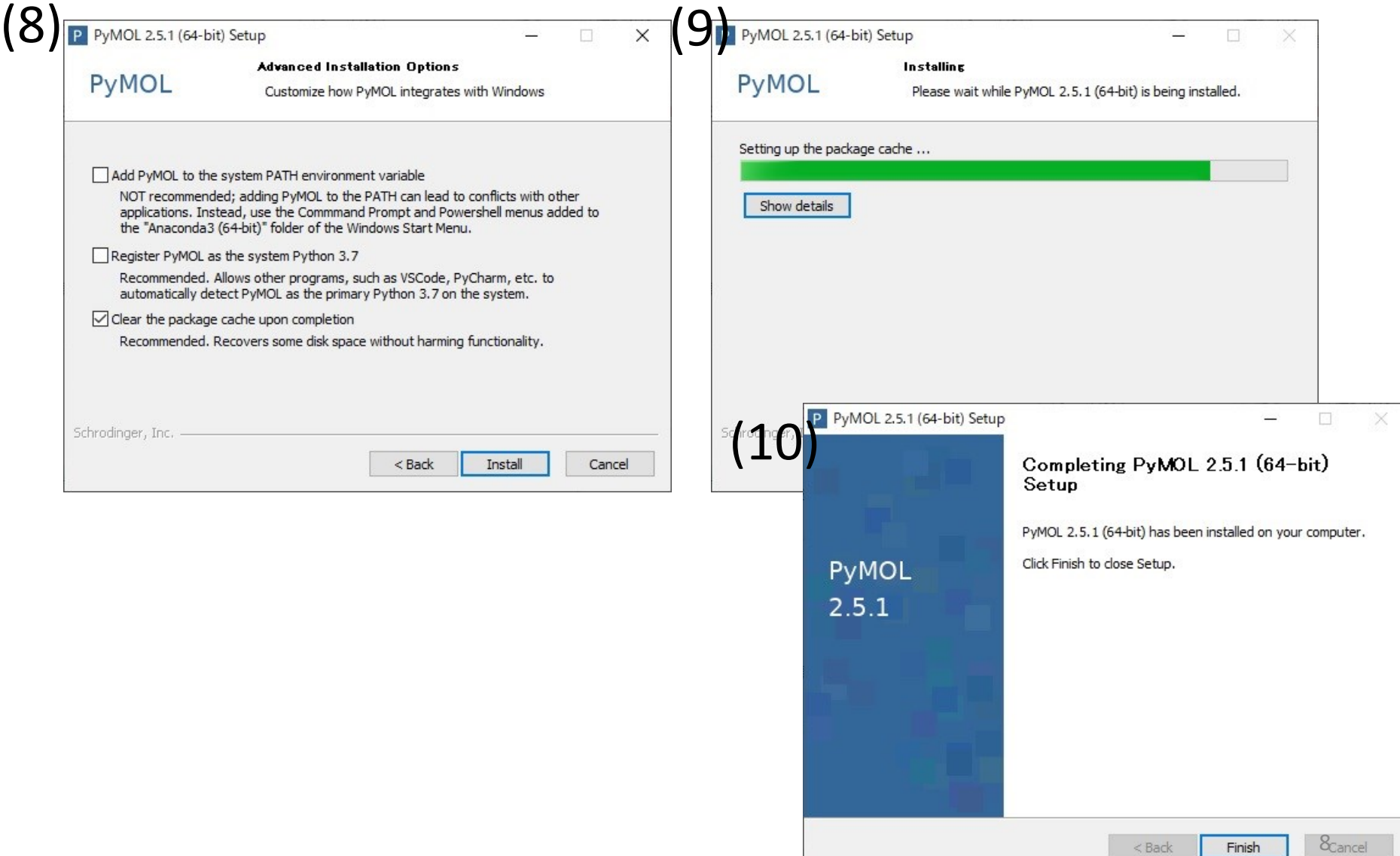

# 他の環境の場合のインストール

## PyMOL Installation 以下のページを参考にしてください。

## https://pymol.org/2/support.html?#installation

#### On Windows

 $\mathcal{C}$ 

 $\leftarrow$ 

- Interactive: Execute the .exe installer and follow the setup wizard
- Non-interactive (alternative): Equivalent to Miniconda installer start /wait "" PyMOL-2.3.4 0-Windows-x86 64.exe /InstallationType=AllUsers /S /D=C:\Programs\PyMOL
- ZIP Archive: Unzip and run PyMOLWin.exe (does not create start menu entries)

### On a Mac

- 1. Double-click on \*.dmg file
- 2. Drag PyMOL icon to Applications folder

### On Linux

- 1. Unpack the .tar.bz2 file, e.g.: tar -jxf PyMOL-2.2.0\_0-Linux-x86\_64.tar.bz2
- 2. Run PyMOL with: cd pymol; ./pymol

### With existing Anaconda installation

- For PyMOL 2.5: Transition from previous versions may not work. All dependencies, including python, are based off of conda-forge. More information
	- conda install -c schrodinger -c conda-forge pymol
- For PyMOL 2.4 and older: conda install -c schrodinger pymol
- Hint: Conda works great with isolated environments

### License installation

. Download the license file. Save it on your workstation and then navigate to it when PyMOL prompts you for a license.

## PyMOLの起動 (1)スタートメニューからPyMOL(pymol)を選ぶ

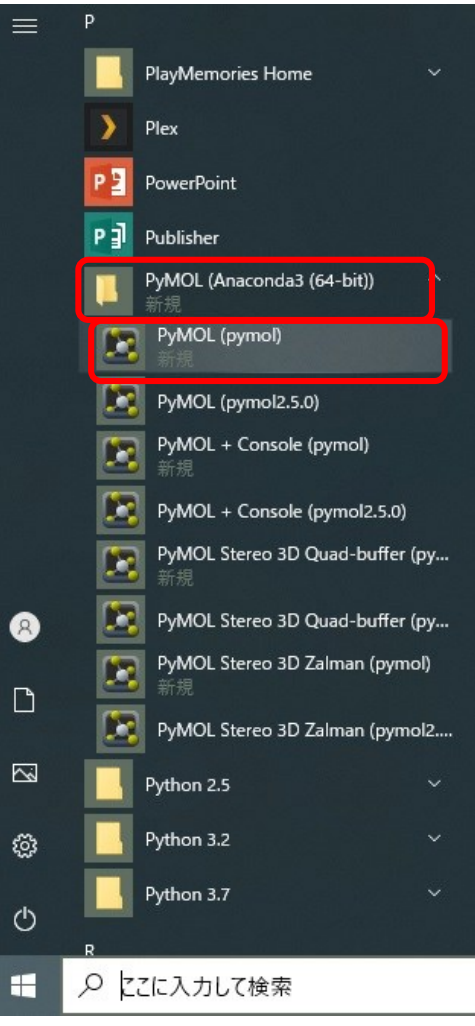

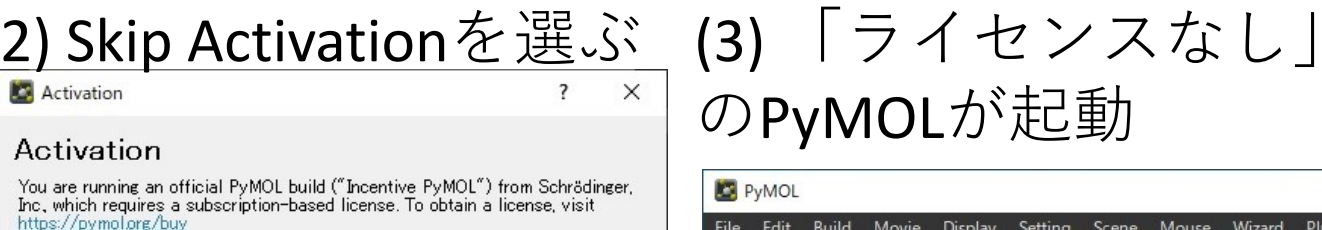

Browse for License File

You may evaluate PyMOL for a period of 30 days. A "No License File" notice will appear in the graphics window when the evaluation period has ended, and the morphing feature will be disabled.

Skip Activation

※ただし、機能限定版。 使用日数の制限もあり。 また、画面に常に "No License File" と表示される。 <sup>10</sup>

# のPyMOLが起動

#### **D**<br>PyMOL

File Edit Build Movie Display Setting Scene Mouse Wizard Plugin Detected GLSL version 4.60. OpenGL graphics engine: GL VENDOR: NVIDIA Corporation GL\_RENDERER: Quadro P600/PCIe/SSE2 GL VERSION: 4.6.0 NVIDIA 461.09 No License File - For Evaluation Only (0 days remaining) Adapting to Ouadro hardware. Detected 8 CPU cores. Enabled multithreaded rendering.

#### PvMOL>

o License File - For Evaluation Only (O days remaining)

PyMOL(TM) 2.5.1 - Incentive Product<br>Copyright (C) Schrodinger, LLC

penGL graphics engir

## ライセンスの取得: Student/Teacherの場合[1]

 $\Box$ 

**Buy PyMOL** 

## (1)<https://pymol.org/2/>

PyMOL | pymol.org  $\times$ ↑ https://pymol.org/2/ ⋒

PyMOL by Schrödinger

**DOWNLOAD** 

PyMOL is a user-sponsored molecular visualization system on an open-source foundation, maintained and distributed by Schrödinger.

> We are happy to introduce PyMOL 2.5!

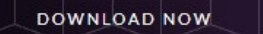

**BUY LICENSE** 

RELEASE HIGHLIGHTS

#### G ⋒ ↑ https://pymol.org/2/buy.html?q=buy  $\square$  to  $(2)$   $\overset{\text{PyMOLby Schrödinger}}{\sim}$   $\text{Student/Teacher}$   $\overset{\text{PyMQL by Schrödinger}}{\sim}$

## **Buy PyMOL**

Order PyMOL and AxPyMOL Online

 $\times$  +

Please select your intended use from the list below to receive access within one business

Commercial • Commercial for corporate organizations

Government · Government

for government institutions

. Academic/Non-profit Academic/Non-profit

for academic and non-profit researchers/educators

### Student/Teacher Student/Teacher

OL are available at no cost to full-time students ar full-time students. However, there is not an educational subscription for AxPyMOL o agreement, Schrödinger has no obligation to furnish updates, fix bugs, provide docu other support needs. Please recognize that long-term reliance upon PyMOL for educ should merit a subscription purchase in order to secure essential services and basel

.<br>مورچ<br>1111ء -

All paid subscriptions include software upgrades for the duration of the subscription tern and access to Official Online Documentation.

## ライセンスの取得: Student/Teacherの場合[2]

## (3a) "Teacher"の場合の記入例

### **Registration For Educational-Use-Only PyMOL Builds**

Schrödinger offers Educational-use-only PyMOL builds available at no cost to teachers and high school and college students (including online courses, homeschooling, etc.) for classroom

-> FAQ (Frequently Asked Questions)

instruction, homework assignments, and to provide a means for creating high quality figures. Please note that it is not provided for the purposes of academic research or publication.

The Educational-use-only PyMOL builds are provided "AS IS" with no obligation to grant download access, fix bugs, furnish updates, provide documentation, or meet any other need related to the educational-use PyMOL builds.

If you intend to use PyMOL products for academic research or publication, please purchase an Academic PyMOL subscription, which includes access to technical support, screencasts, and additional resources. See http://pymol.org/academic.

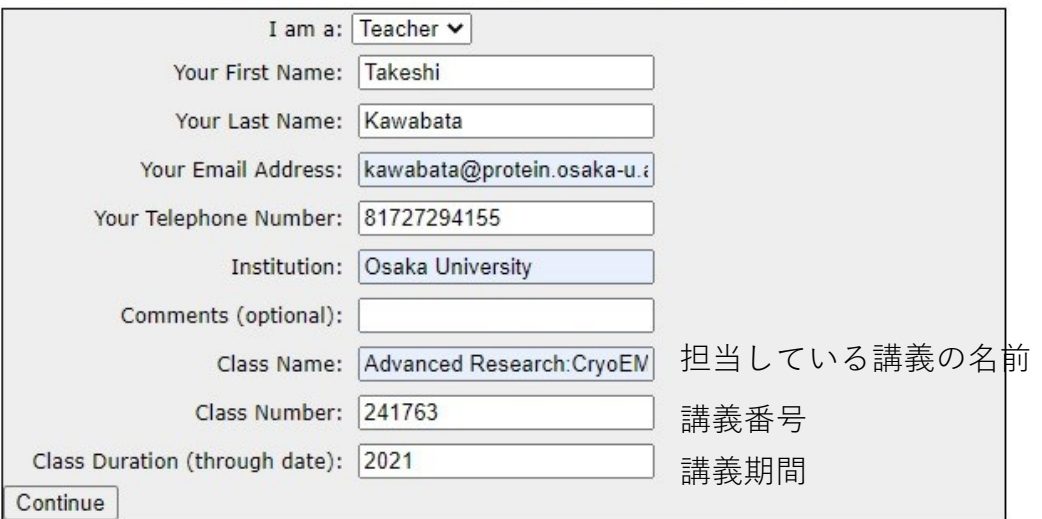

## ライセンスの取得: Student/Teacherの場合[3]

## (3b) "Student"の場合の記入例

#### **Registration For Educational-Use-Only PyMOL Builds**

Schrödinger offers Educational-use-only PvMOL builds available at no cost to teachers and high school and college students (including online courses, homeschooling, etc.) for classroom

-> FAO (Frequently Asked Questions)

instruction, homework assignments, and to provide a means for creating high quality figures. Please note that it is not provided for the purposes of academic research or publication.

The Educational-use-only PyMOL builds are provided "AS IS" with no obligation to grant download access, fix bugs, furnish updates, provide documentation, or meet any other need related to the educational-use PvMOL builds.

If you intend to use PyMOL products for academic research or publication, please purchase an Academic PyMOL subscription, which includes access to technical support, screencasts, and additional resources. See http://pymol.org/academic.

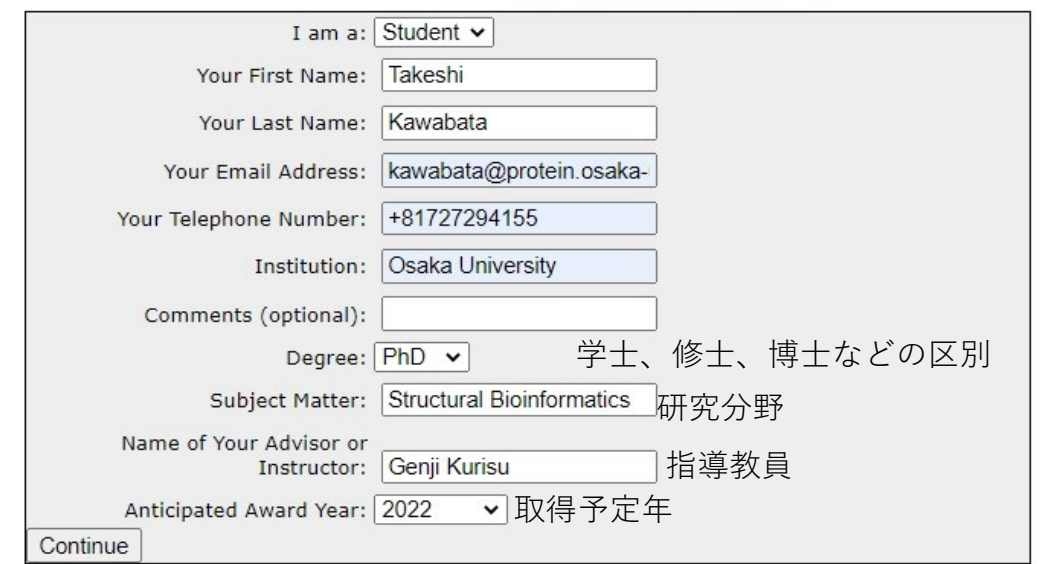

13

## ライセンスの取得: Student/Teacherの場合[4]

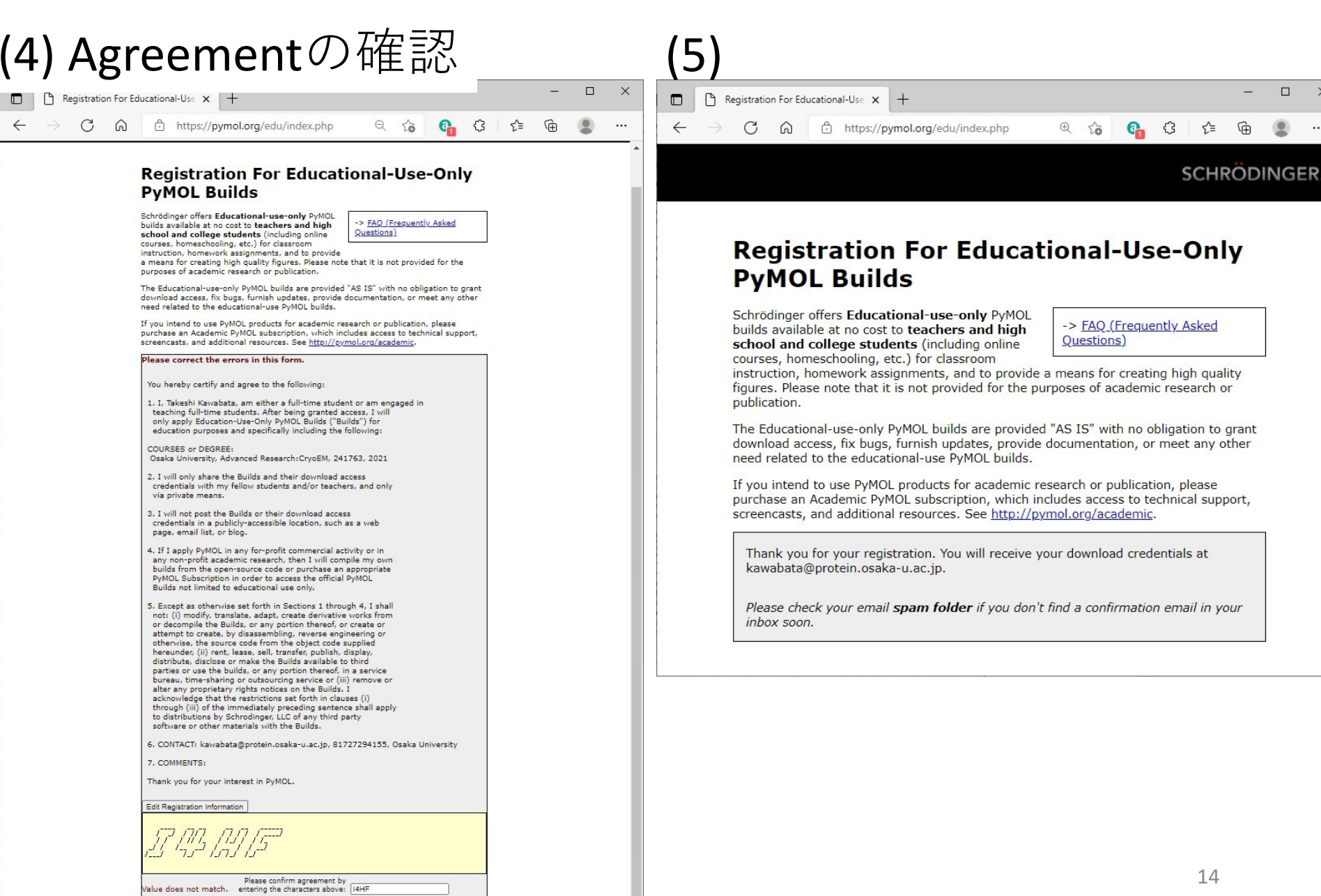

**I** Agree

## ライセンスの取得: Student/Teacherの場合[5] (6) 電子メールの確認

差出人: help@schrodinger.com<br>送信日時: 2021年8月2日 送信日時: 2021年8月2日月曜日 17:32 宛先: kawabata@protein.osaka-u.ac.jp 件名: PyMOL Educational Use Declaration for Takeshi Kawabata

You hereby certify and agree to the following:

1. I, Takeshi Kawabata, am either a full-time student or am engaged in teaching full-time students. After being granted access, I will only apply Education-Use-Only PyMOL Builds ("Builds") for education purposes and specifically including the following:

COURSES or DEGREE: Osaka University, Advanced Research:CryoEM, 241763, 2021

2. I will only share the Builds and their download access credentials with my fellow students and/or teachers, and only via private means.

3. I will not post the Builds or their download access credentials in a publicly-accessible location, such as a web page, email list, or blog.

4. If I apply PyMOL in any for-profit commercial activity or in any non-profit academic research, then I will compile my own builds from the open-source code or purchase an appropriate PyMOL Subscription in order to access the official PyMOL Builds not limited to educational use only.

5. Except as otherwise set forth in Sections 1 through 4, I shall not: (i) modify, translate, adapt, create derivative works from or decompile the Builds, or any portion thereof, or create or attempt to create, by disassembling, reverse engineering or otherwise, the source code from the object code supplied hereunder, (ii) rent, lease, sell, transfer, publish, display, distribute, disclose or make the Builds available to third parties or use the builds, or any portion thereof, in a service bureau, time-sharing or outsourcing service or (iii) remove or alter any proprietary rights notices on the Builds. I acknowledge that the restrictions set forth in clauses (i) through (iii) of the immediately preceding sentence shall apply to distributions by Schrodinger, LLC of any third party software or other materials with the Builds.

6. CONTACT: kawabata@protein.osaka-u.ac.jp, 81727294155, Osaka University

7. COMMENTS:

Thank you for your interest in PyMOL.

DOWNLOAD URL: https://pymol.org/ep USERNAME: PASSWORD:

DOWNLOAD URL:<https://pymol.org/ep> にアクセス、送付されてきた[USERNAME]と [PASSWORD]を入力

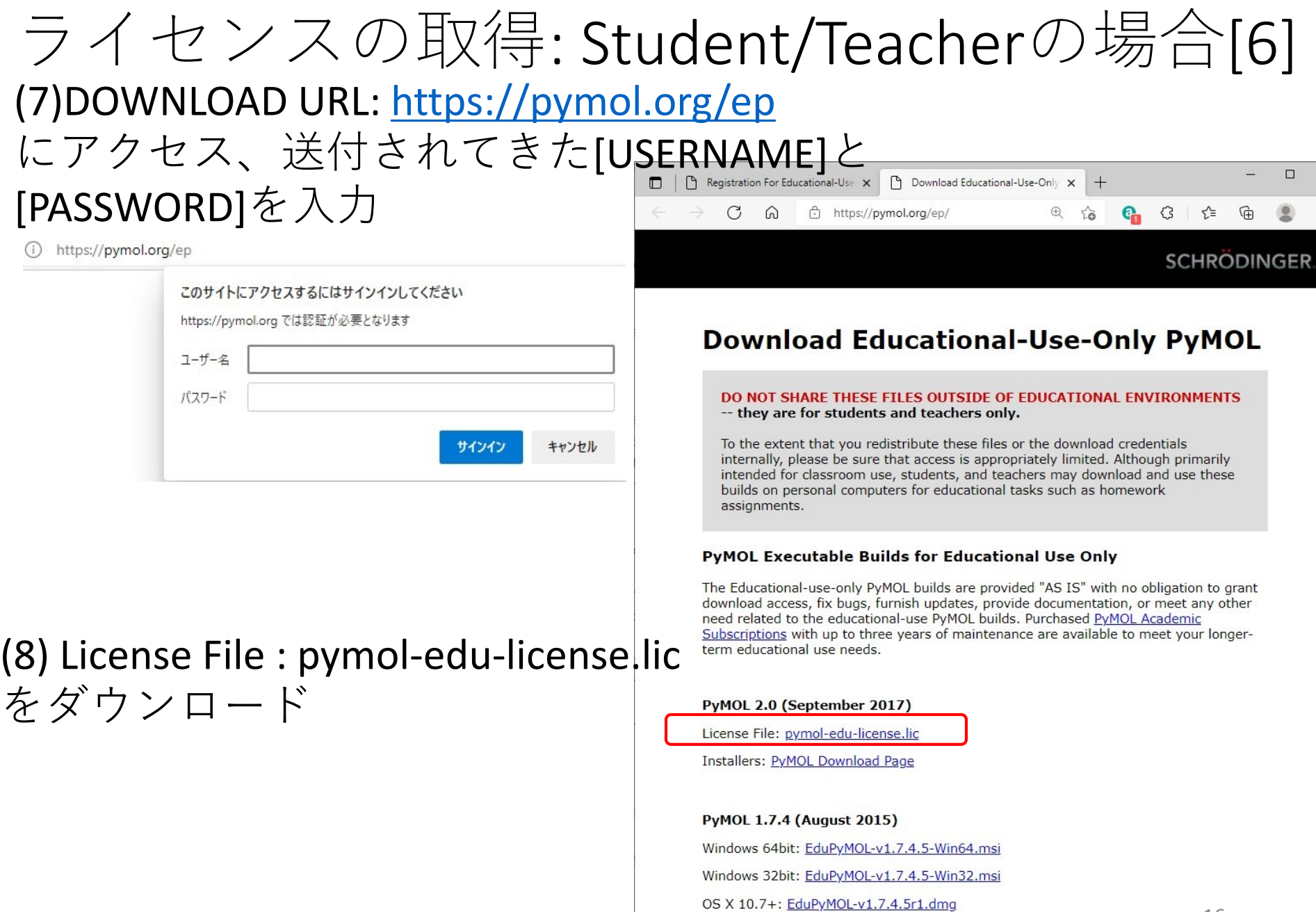

Linux 64bit: EduPyMOL-v1.7.4.5-Linux-x86 64.tar.bz2

 $\rightarrow$ 

#### ライセンスの取得: Student/Teacherの場合[7] (8) PyMOLを再起動 (9) [Browse for License File]をクリックし、 ダウンロードしたファイル"pymol-edu-license.lic"を指定 **Activation**  $\overline{\phantom{a}}$  $\times$ (10) 「Student/Teacher」ライセンスの Activation PyMOLが起動する You are running an official PyMOL build ("Incentive PyMOL") from Schrödinger, Inc, which requires a subscription-based license. To obtain a license, visit  $\Box$  $\times$ https://pymol.org/buy File Edit Build Movie Display Setting Scene Mouse Wizard Plugin Help OpenGL graphics engine:<br>GL\_VENDOR: NVIDIA Corporation Reset | Zoom v | Orient | Draw/Ray v Browse for License File Ilonick Deselect **Rock** Get Mieu GL\_RENDERER: Quadro P600/PCIe/SSE2 SI MCles GL VERSION: 4.6.0 NVIDIA 461.09 No License File - For Evaluation Only (0 days remaining) Adapting to Quadro hardware. Detected 8 CPU cores. Enabled multithreaded rendering. License Expiry date: 01-mar-2022 wMOL> or Educational Use Only  $A$  SHL  $-11$ You may evaluate PyMOL for a period of 30 days, A "No License File" notice will appear in the graphics window when the evaluation period has ended, and the morphing feature will be disabled. **Skip Activation** ※ただし、機能限定版。 使用日数の制限はない。 PyMOL(TM) 2.5.1 - Incentive Product<br>Copyright (C) Schrodinger, LLC また、画面に常に This Executable Build integrates and extends Open-Source PyMOL. Detected OpenGL version 4.6. Shaders available.<br>Detected GLSL version 4.60.<br>OpenGL graphics engine:<br>CL\_VENDOR: NYUDIA Corporation<br>GL\_VENDERER: Quadro P600/PCIe/SSE2<br>CL\_VERSION: 4.66.0 VEDJN:464.09.1.00.4500.00 use Mode 3-Button Viewi "For Educational Use Only" Clip Movi For Evaluation Only (0 days remaining) と表示される。apting to Quadro hardware.<br>tected 8 CPU cores. Enabled multithreaded rendering.  $\frac{1}{1}$ icense Expiry date: 01-mar-202;